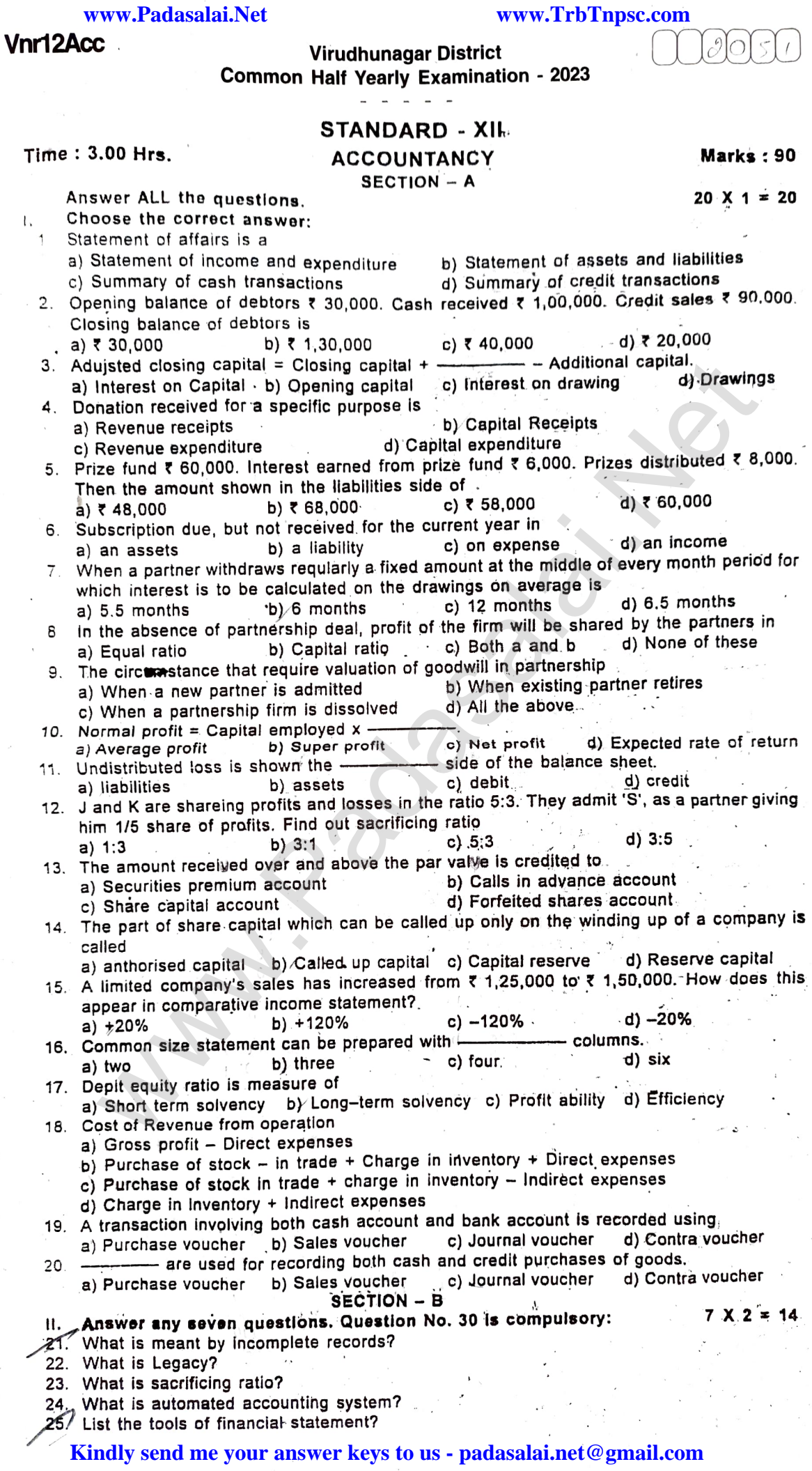

 $\overline{\phantom{a}}$ 

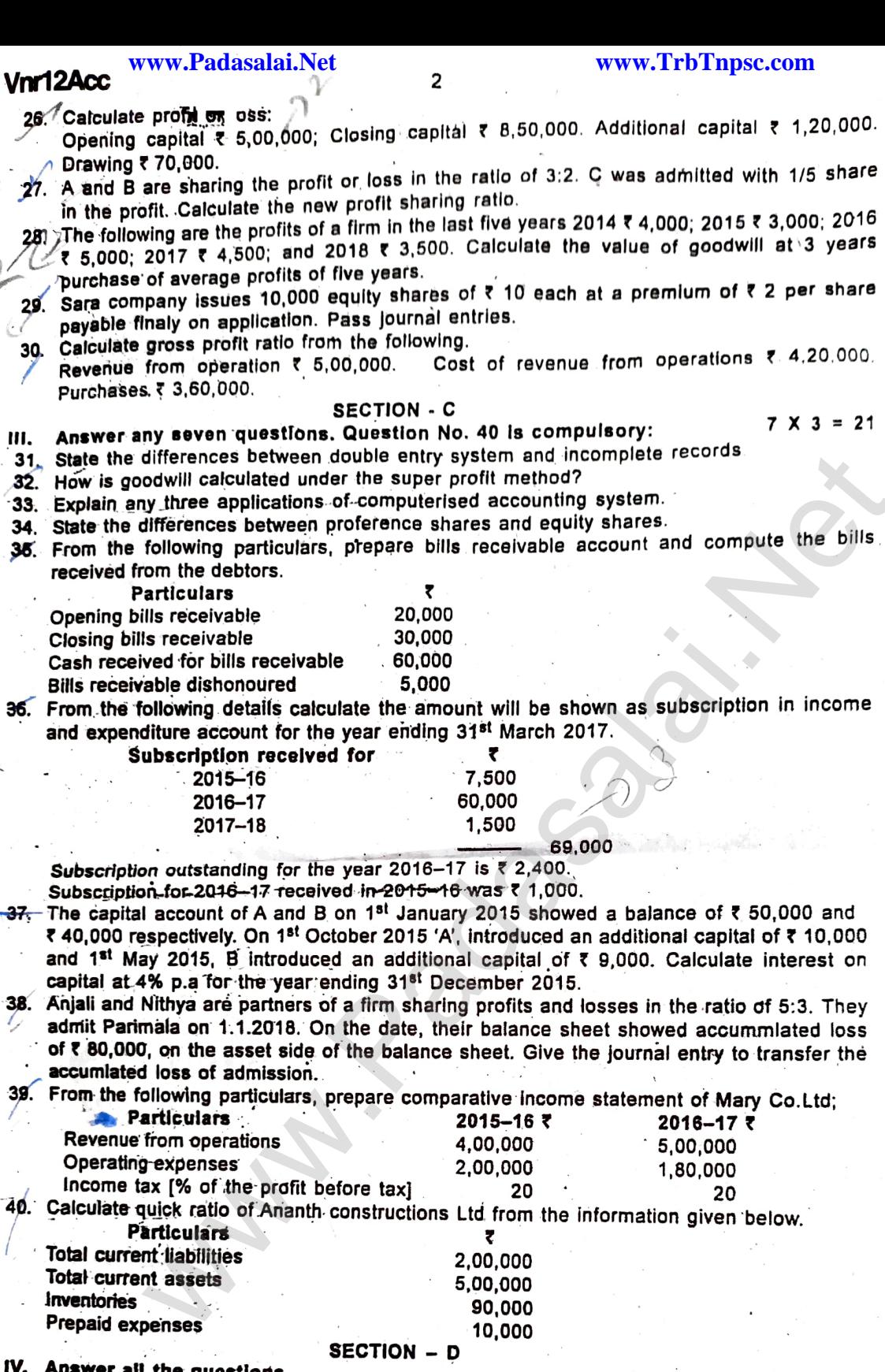

er all the questions.

a) From the following particulars calculate credit sales and credit purchase by preparing the  $7 \times 5 = 35$ necessary accounts.  $\ddot{\phantom{a}}$ 

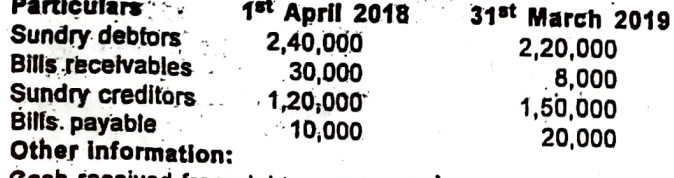

Cash received from debtors  $\bar{x}$  6,00,000

Discount allowed to customers  $\bar{x}$  25,000.

Cash paid to creditors ₹ 3,20,000

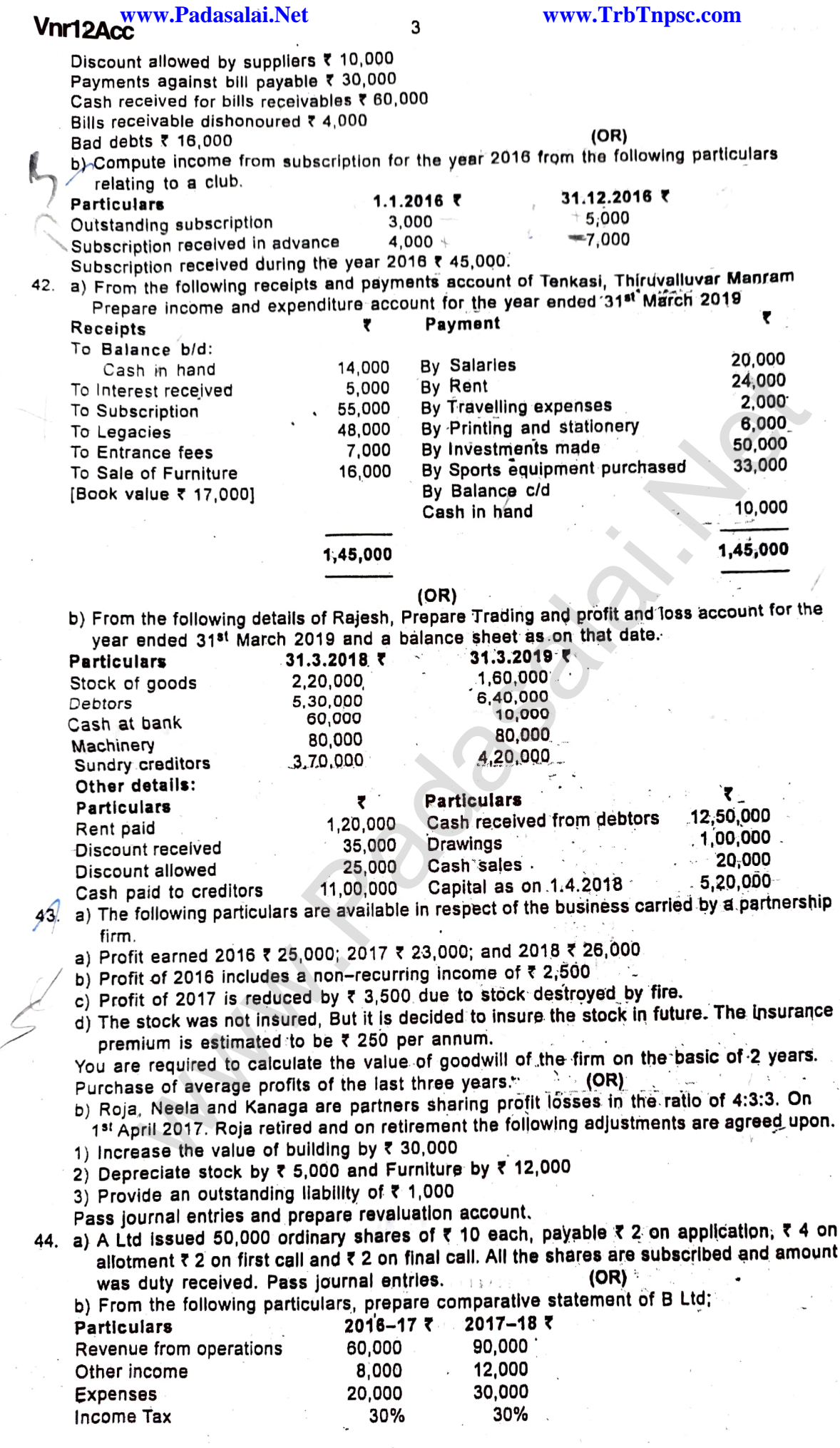

**Kindly send me your answer keys to us - padasalai.net@gmail.com**

## www.Padasalai.Net

## www.TrbTnpsc.com

 $\overline{4}$ 

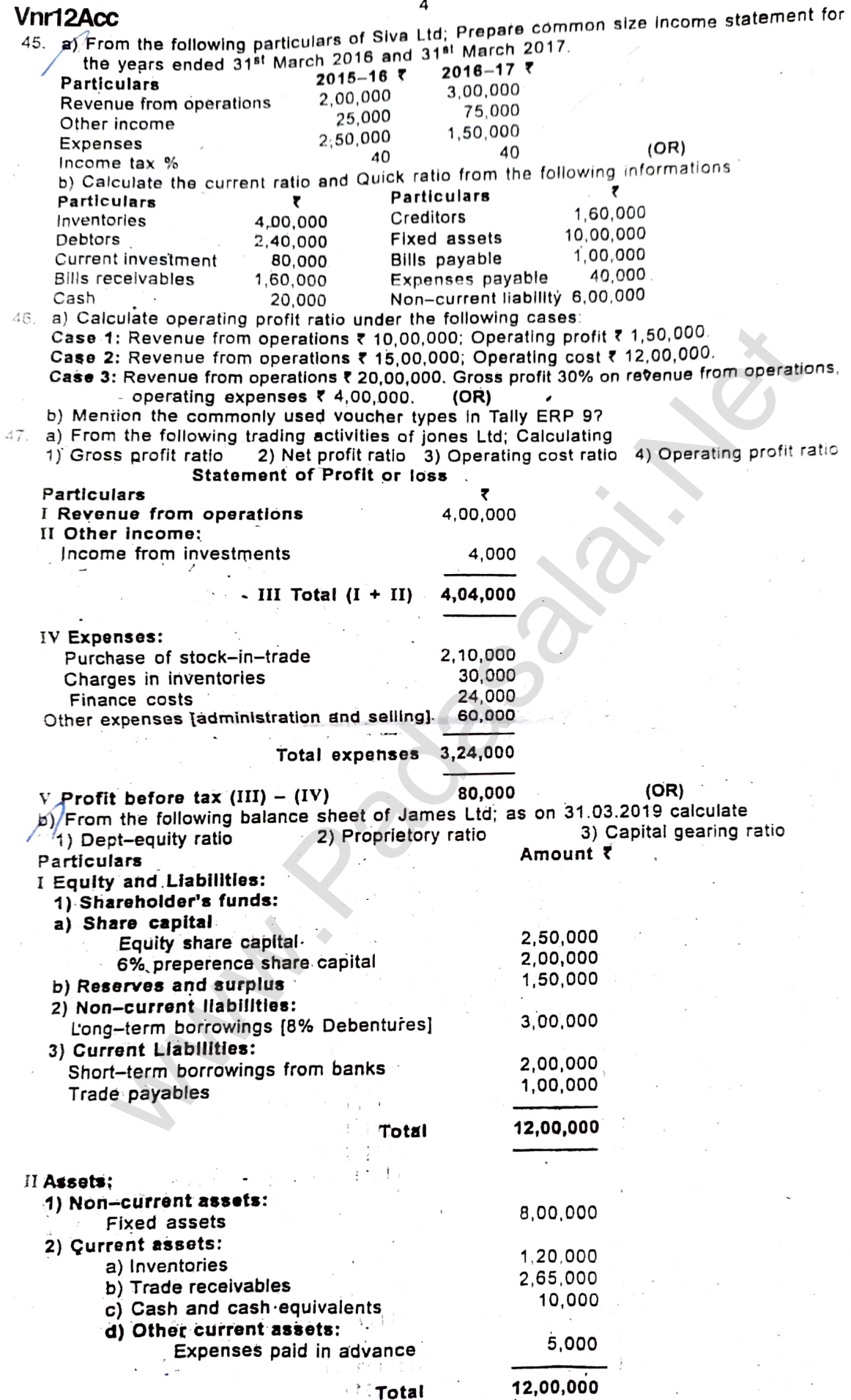

- -

Kindly send me your answer keys to us - padasalai.net@gmail.com